# Package 'miloR'

March 26, 2024

<span id="page-0-0"></span>Type Package

Title Differential neighbourhood abundance testing on a graph

Version 1.10.0

Description Milo performs single-cell differential abundance testing. Cell states are modelled as representative neighbourhoods on a nearest neighbour graph. Hypothesis testing is performed using a

negative bionomial generalized linear model.

License GPL-3 + file LICENSE

Encoding UTF-8

URL <https://marionilab.github.io/miloR>

BugReports <https://github.com/MarioniLab/miloR/issues>

biocViews SingleCell, MultipleComparison, FunctionalGenomics, Software

**Depends** R  $(>= 4.0.0)$ , edgeR

- Imports BiocNeighbors, BiocGenerics, SingleCellExperiment, Matrix (>= 1.3-0), S4Vectors, stats, stringr, methods, igraph, irlba, cowplot, BiocParallel, BiocSingular, limma, ggplot2, tibble, matrixStats, ggraph, gtools, SummarizedExperiment, patchwork, tidyr, dplyr, ggrepel, ggbeeswarm, RColorBrewer, grDevices
- Suggests testthat, MASS, mvtnorm, scater, scran, covr, knitr, rmarkdown, uwot, scuttle, BiocStyle, MouseGastrulationData, MouseThymusAgeing, magick, RCurl, curl, graphics

#### RoxygenNote 7.2.3

#### NeedsCompilation no

Collate 'AllClasses.R' 'AllGenerics.R' 'buildFromAdjacency.R' 'buildGraph.R' 'calcNhoodExpression.R' 'calcNhoodDistance.R' 'countCells.R' 'findNhoodMarkers.R' 'graphSpatialFDR.R' 'makeNhoods.R' 'milo.R' 'miloR-package.R' 'methods.R' 'plotNhoods.R' 'sim\_discrete.R' 'sim\_trajectory.R' 'testNhoods.R' 'testDiffExp.R' 'utils.R' 'buildNhoodGraph.R' 'annotateNhoods.R' 'groupNhoods.R' 'findNhoodGroupMarkers.R'

## VignetteBuilder knitr

## 2 R topics documented:

git\_url https://git.bioconductor.org/packages/miloR

git\_branch RELEASE\_3\_18

git\_last\_commit 7a29982

git\_last\_commit\_date 2023-10-24

Repository Bioconductor 3.18

Date/Publication 2024-03-25

Author Mike Morgan [aut, cre], Emma Dann [aut, ctb]

Maintainer Mike Morgan <michael.morgan@abdn.ac.uk>

## R topics documented:

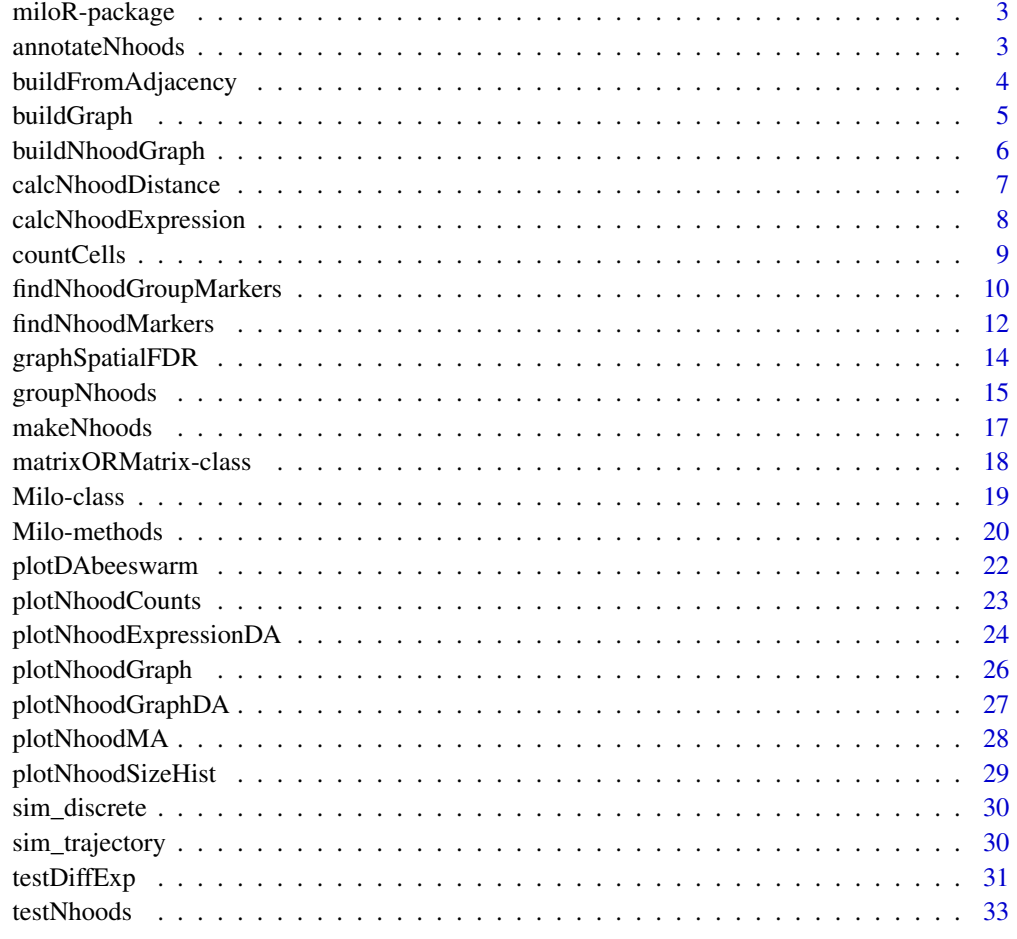

<span id="page-2-0"></span>

#### Description

The miloR package provides modular functions to perform differential abundance testing on replicated single-cell experiments. For details please see the vignettes vignette("milo\_demo", package="miloR") and vignette("milo\_gastrulation", package="miloR").

#### Author(s)

Mike Morgan & Emma Dann

annotateNhoods *Add annotations from colData to DA testing results*

## **Description**

This function assigns a categorical label to neighbourhoods in the differential abundance results data.frame (output of testNhoods), based on the most frequent label among cells in each neighbourhood. This can be useful to stratify DA testing results by cell types or samples. Also the fraction of cells carrying that label is stored.

#### Usage

```
annotateNhoods(x, da.res, coldata_col)
```
#### Arguments

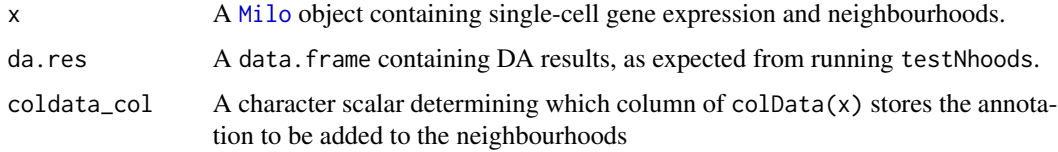

#### Details

For each neighbourhood, this calculates the most frequent value of  $colData(x)[coldata_col]$ among cells in the neighbourhood and assigns that value as annotation for the neighbourhood, adding a column in the da.res data.frame. In addition, a coldata\_col\_fraction column will be added, storing the fraction of cells carrying the assigned label. While in practice neighbourhoods are often homogeneous, one might choose to remove an annotation label when the fraction of cells with the label is too low (e.g. below 0.6).

#### <span id="page-3-0"></span>Value

A data.frame of model results (as da.res input) with two new columns: (1) coldata\_col storing the assigned label for each neighbourhood; (2) coldata\_col\_fraction storing the fraction of cells in the neighbourhood with the assigned label.

## Author(s)

Emma Dann

#### Examples

NULL

buildFromAdjacency *Build a graph from an input adjacency matrix*

#### Description

Construct a kNN-graph from an input adjacency matrix - either binary or distances between NNs.

#### Arguments

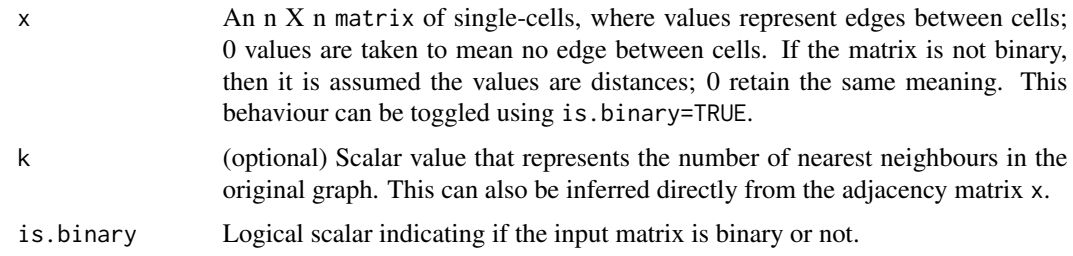

## Details

This function will take a matrix as input and construct the kNN graph that it describes. If the matrix is not symmetric then the graph is assumed to be directed, whereas if the matrix is not binary, i.e. all 0's and 1's then the input values are taken to be distances between graph vertices; 0 values are assumed to represent a lack of edge between vertices.

## Value

A [Milo](#page-18-1) with the graph slot populated.

#### Author(s)

Mike Morgan

## <span id="page-4-0"></span>buildGraph 5

## Examples

```
r <- 1000
c <- 1000
k < -35m <- floor(matrix(runif(r*c), r, c))
for(i in seq_along(1:r)){
   m[i, sample(1:c, size=k)] <- 1
}
```
milo <- buildFromAdjacency(m)

## buildGraph *Build a k-nearest neighbour graph*

## Description

This function is borrowed from the old buildKNNGraph function in scran. Instead of returning an igraph object it populates the graph and distance slots in a Milo object. If the input is a Single-CellExperiment object or a matrix then it will return a de novo Milo object with the same slots filled.

#### Usage

```
buildGraph(
  x,
 k = 10,
  d = 50,
  transposed = FALSE,
  get.distance = FALSE,
  reduced.dim = "PCA",
  BNPARAM = KmknnParam(),
 BSPARAM = bsparam(),
 BPPARAM = SerialParam()
)
```
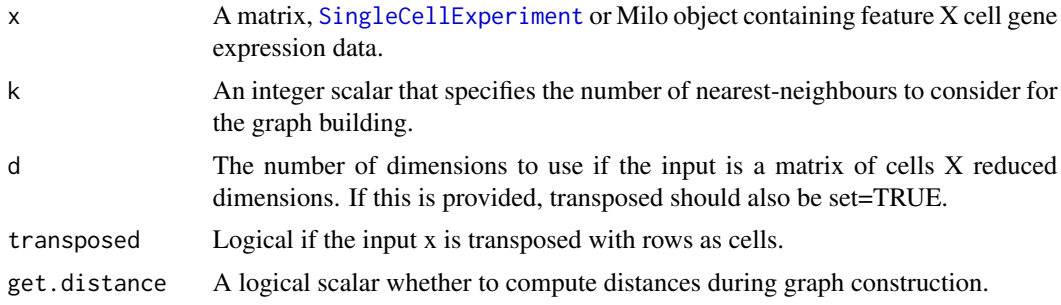

<span id="page-5-0"></span>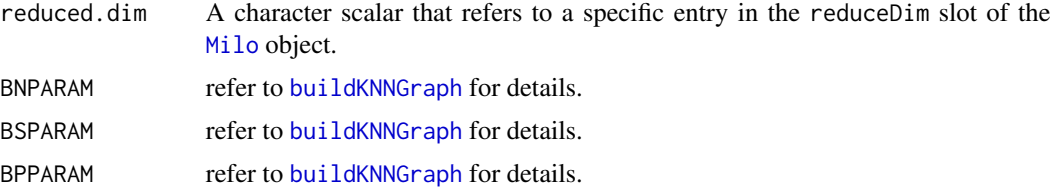

#### Details

This function computes a k-nearest neighbour graph. Each graph vertex is a single-cell connected by the edges between its neighbours. Whilst a kNN-graph is strictly directed, we remove directionality by forcing all edge weights to 1; this behaviour can be overriden by providing directed=TRUE.

If you wish to use an alternative graph structure, such as a shared-NN graph I recommend you construct this separately and add to the relevant slot in the [Milo](#page-18-2) object.

## Value

A [Milo](#page-18-1) object with the graph and distance slots populated.

#### Author(s)

Mike Morgan, with KNN code written by Aaron Lun & Jonathan Griffiths.

#### Examples

```
library(SingleCellExperiment)
ux <- matrix(rpois(12000, 5), ncol=200)
vx <- log2(ux + 1)
pca <- prcomp(t(vx))
sce <- SingleCellExperiment(assays=list(counts=ux, logcounts=vx),
                            reducedDims=SimpleList(PCA=pca$x))
milo <- Milo(sce)
milo <- buildGraph(milo, d=30, transposed=TRUE)
milo
```
buildNhoodGraph *Build an abstracted graph of neighbourhoods for visualization*

#### Description

Build an abstracted graph of neighbourhoods for visualization

#### Usage

```
buildNhoodGraph(x, overlap = 1)
```
#### <span id="page-6-0"></span>Arguments

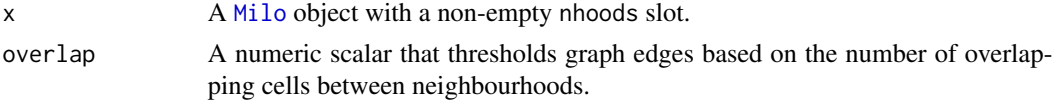

## Details

This constructs a weighted graph where nodes represent neighbourhoods and edges represent the number of overlapping cells between two neighbourhoods.

#### Value

A [Milo](#page-18-1) object containg an igraph graph in the nhoodGraph slot.

## Author(s)

Emma Dann

## Examples

NULL

calcNhoodDistance *Calculate within neighbourhood distances*

#### Description

This function will calculate Euclidean distances between single-cells in a neighbourhood using the same dimensionality as was used to construct the graph. This step follows the makeNhoods call to limit the number of distance calculations required.

## Usage

```
calcNhoodDistance(x, d, reduced.dim = NULL, use.assay = "logcounts")
```
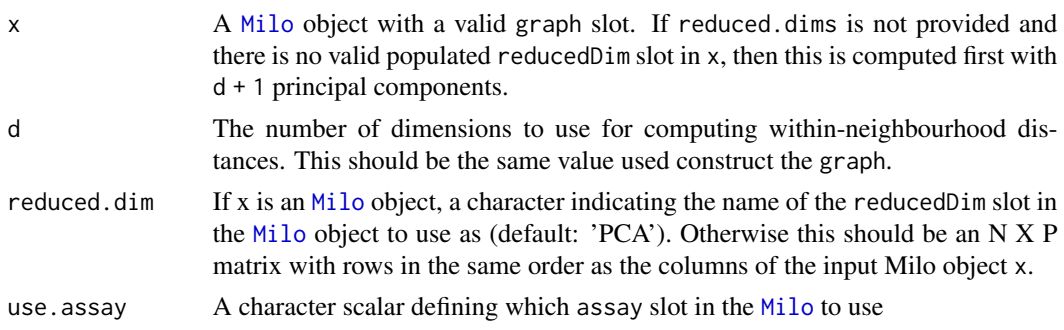

<span id="page-7-0"></span>A [Milo](#page-18-1) object with the distance slots populated.

#### Author(s)

Mike Morgan, Emma Dann

## Examples

```
library(SingleCellExperiment)
ux <- matrix(rpois(12000, 5), ncol=200)
vx \leftarrow \log 2(ux + 1)pca <- prcomp(t(vx))
sce <- SingleCellExperiment(assays=list(counts=ux, logcounts=vx),
                             reducedDims=SimpleList(PCA=pca$x))
milo <- Milo(sce)
milo <- buildGraph(milo, d=30, transposed=TRUE)
milo <- makeNhoods(milo)
milo <- calcNhoodDistance(milo, d=30)
milo
```
calcNhoodExpression *Average expression within neighbourhoods*

## Description

This function calculates the mean expression of each feature in the Milo object stored in the assays slot. Neighbourhood expression data are stored in a new slot nhoodExpression.

## Usage

```
calcNhoodExpression(x, assay = "logcounts", subset.row = NULL, exprs = NULL)
```
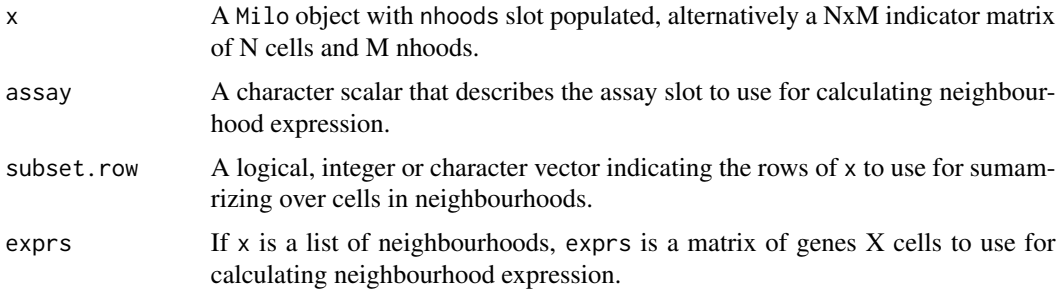

#### <span id="page-8-0"></span>countCells 9

## Details

This function computes the mean expression of each gene, subset by subset.rows where present, across the cells contained within each neighbourhood.

## Value

A [Milo](#page-18-1) object with the nhoodExpression slot populated.

#### Author(s)

Mike Morgan

#### Examples

```
require(SingleCellExperiment)
m <- matrix(rnorm(100000), ncol=100)
milo <- Milo(SingleCellExperiment(assays=list(logcounts=m)))
milo <- buildGraph(m, k=20, d=30)
milo <- makeNhoods(milo)
milo <- calcNhoodExpression(milo)
dim(nhoodExpression(milo))
```
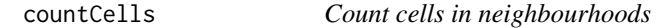

#### Description

This function quantifies the number of cells in each neighbourhood according to an input experimental design. This forms the basis for the differential neighbourhood abundance testing.

#### Usage

```
countCells(x, samples, meta.data = NULL)
```
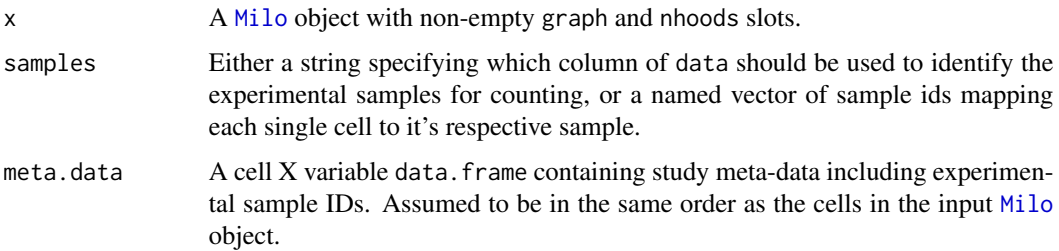

## <span id="page-9-0"></span>Details

This function generates a counts matrix of nhoods X samples, and populates the nhoodCounts slot of the input [Milo](#page-18-1) object. This matrix is used down-stream for differential abundance testing.

#### Value

A [Milo](#page-18-1) object containing a counts matrix in the nhoodCounts slot.

#### Author(s)

Mike Morgan, Emma Dann

#### Examples

```
library(igraph)
m <- matrix(rnorm(100000), ncol=100)
milo \le buildGraph(t(m), k=20, d=10)
milo <- makeNhoods(milo, k=20, d=10, prop=0.3)
cond \leq rep("A", nrow(m))
cond.a <- sample(seq_len(nrow(m)), size=floor(nrow(m)*0.25))
cond.b <- setdiff(seq_len(nrow(m)), cond.a)
cond[cond.b] <- "B"
meta.df <- data.frame(Condition=cond, Replicate=c(rep("R1", 330), rep("R2", 330), rep("R3", 340)))
meta.df$SampID <- paste(meta.df$Condition, meta.df$Replicate, sep="_")
milo <- countCells(milo, meta.data=meta.df, samples="SampID")
milo
```
findNhoodGroupMarkers *Identify post-hoc neighbourhood marker genes*

#### Description

This function will perform differential gene expression analysis on groups of neighbourhoods. Adjacent and concordantly DA neighbourhoods can be defined using groupNhoods or by the user. Cells *between* these aggregated groups are compared. For differential gene experession based on an input design *within* DA neighbourhoods see [testDiffExp](#page-30-1).

#### Usage

```
findNhoodGroupMarkers(
  x,
  da.res,
  assay = "logcounts",
  aggregate.samples = FALSE,
  sample_col = NULL,
  subset.row = NULL,
```

```
gene.offset = TRUE,
subset.nhoods = NULL,
subset.groups = NULL,
na.function = "na.pass"
```
#### Arguments

)

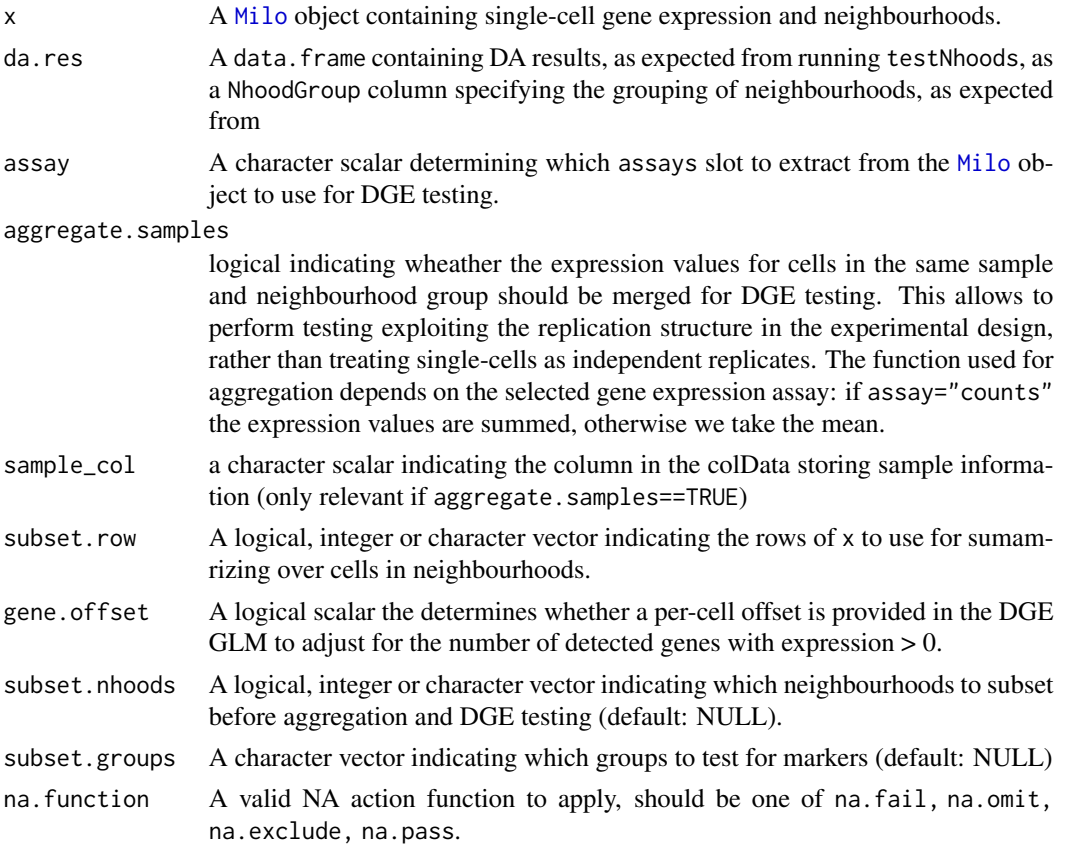

## Details

Using a one vs. all approach, each aggregated group of cells is compared to all others using the single-cell log normalized gene expression with a GLM (for details see [limma-package](#page-0-0)), or the single-cell counts using a negative binomial GLM (for details see [edgeR-package](#page-0-0)). When using the latter it is recommended to set gene.offset=TRUE as this behaviour adjusts the model offsets by the number of detected genes in each cell.

## Value

A data.frame of DGE results containing a log fold change and adjusted p-value for each aggregated group of neighbourhoods. If return.groups then the return value is a list with the slots groups and dge containing the aggregated neighbourhood groups per single-cell and marker gene results, respectively.

*Warning*: If all neighbourhoods are grouped together, then it is impossible to run findNhoodMarkers. In this (hopefully rare) instance, this function will return a warning and return NULL.

<span id="page-11-1"></span>findNhoodMarkers *Identify post-hoc neighbourhood marker genes*

## Description

This function will perform differential gene expression analysis on differentially abundant neighbourhoods, by first aggregating adjacent and concordantly DA neighbourhoods, then comparing cells *between* these aggregated groups. For differential gene experession based on an input design *within* DA neighbourhoods see [testDiffExp](#page-30-1).

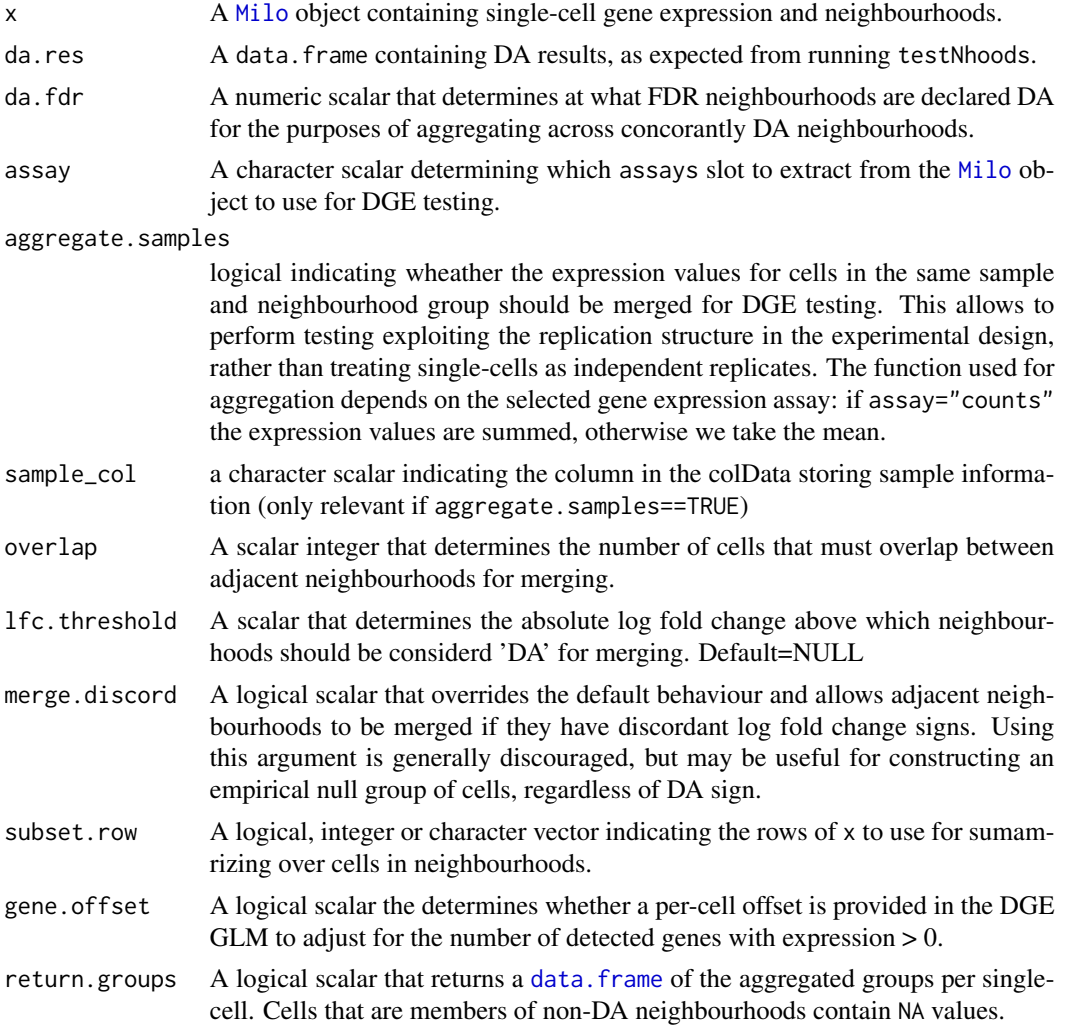

<span id="page-11-0"></span>

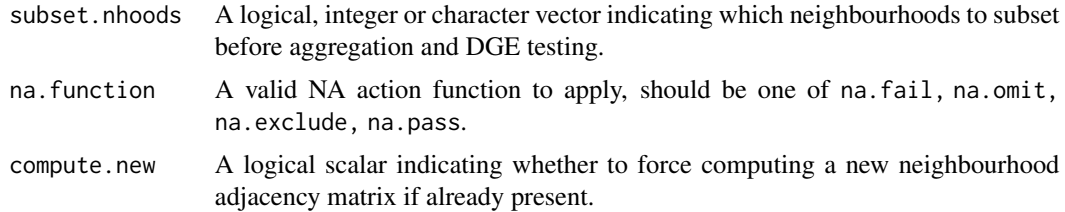

#### Details

Louvain clustering is applied to the neighbourhood graph. This graph is first modified based on two criteria: 1) neighbourhoods share at least overlap number of cells, and 2) the DA log fold change sign is concordant. This behaviour can be modulated by setting overlap to be more or less stringent. Additionally, a threshold on the log fold-changes can be set, such that lfc.threshold is required to retain edges between adjacent neighbourhoods. Note: adjacent neighbourhoods will never be merged with opposite signs.

Using a one vs. all approach, each aggregated group of cells is compared to all others using the single-cell log normalized gene expression with a GLM (for details see [limma-package](#page-0-0)), or the single-cell counts using a negative binomial GLM (for details see [edgeR-package](#page-0-0)). When using the latter it is recommended to set gene.offset=TRUE as this behaviour adjusts the model offsets by the number of detected genes in each cell.

#### Value

A data.frame of DGE results containing a log fold change and adjusted p-value for each aggregated group of neighbourhoods. If return.groups then the return value is a list with the slots groups and dge containing the aggregated neighbourhood groups per single-cell and marker gene results, respectively.

*Warning*: If all neighbourhoods are grouped together, then it is impossible to run findNhoodMarkers. In this (hopefully rare) instance, this function will return a warning and return NULL.

#### Author(s)

Mike Morgan & Emma Dann

#### Examples

```
library(SingleCellExperiment)
ux.1 <- matrix(rpois(12000, 5), ncol=400)
ux.2 <- matrix(rpois(12000, 4), ncol=400)
ux < - rbind(ux.1, ux.2)
vx \leftarrow \log 2(ux + 1)pca <- prcomp(t(vx))
sce <- SingleCellExperiment(assays=list(counts=ux, logcounts=vx),
                             reducedDims=SimpleList(PCA=pca$x))
colnames(sce) <- paste0("Cell", seq_len(ncol(sce)))
milo <- Milo(sce)
milo <- buildGraph(milo, k=20, d=10, transposed=TRUE)
milo <- makeNhoods(milo, k=20, d=10, prop=0.3)
```

```
milo <- calcNhoodDistance(milo, d=10)
cond <- rep("A", ncol(milo))
cond.a <- sample(seq_len(ncol(milo)), size=floor(ncol(milo)*0.25))
cond.b <- setdiff(seq_len(ncol(milo)), cond.a)
cond[cond.b] <- "B"
meta.df <- data.frame(Condition=cond, Replicate=c(rep("R1", 132), rep("R2", 132), rep("R3", 136)))
meta.df$SampID <- paste(meta.df$Condition, meta.df$Replicate, sep="_")
milo <- countCells(milo, meta.data=meta.df, samples="SampID")
test.meta <- data.frame("Condition"=c(rep("A", 3), rep("B", 3)), "Replicate"=rep(c("R1", "R2", "R3"), 2))
test.meta$Sample <- paste(test.meta$Condition, test.meta$Replicate, sep="_")
rownames(test.meta) <- test.meta$Sample
da.res <- testNhoods(milo, design=~0 + Condition, design.df=test.meta[colnames(nhoodCounts(milo)), ])
nhood.dge <- findNhoodMarkers(milo, da.res, overlap=1, compute.new=TRUE)
nhood.dge
```
<span id="page-13-1"></span>graphSpatialFDR *Control the spatial FDR*

#### Description

Borrowing heavily from cydar which corrects for multiple-testing using a weighting scheme based on the volumetric overlap over hyperspheres. In the instance of graph neighbourhoods this weighting scheme can use graph connectivity or incorpate different within-neighbourhood distances for the weighted FDR calculation.

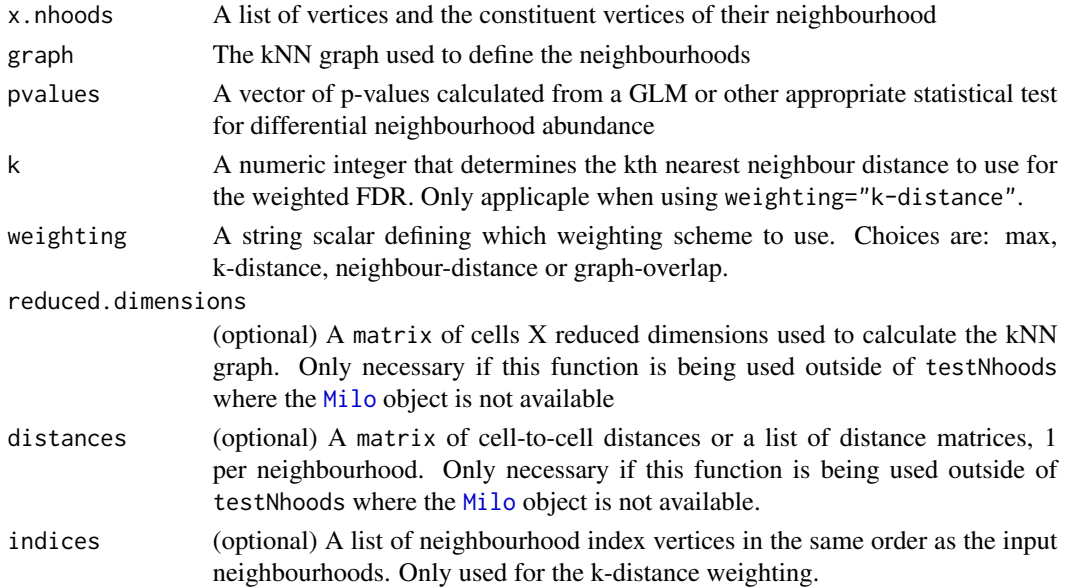

## <span id="page-14-0"></span>groupNhoods 15

## Details

Each neighbourhood is weighted according to the weighting scheme defined. k-distance uses the distance to the kth nearest neighbour of the index vertex, neighbour-distance uses the average within-neighbourhood Euclidean distance in reduced dimensional space, max uses the largest within-neighbourhood distance from the index vertex, and graph-overlap uses the total number of cells overlapping between neighborhoods (distance-independent measure). The frequency-weighted version of the BH method is then applied to the p-values, as in cydar.

## Value

A vector of adjusted p-values

## Author(s)

Adapted by Mike Morgan, original function by Aaron Lun

## Examples

NULL

groupNhoods *Group neighbourhoods*

#### Description

This function groups overlapping and concordantly DA neighbourhoods, using the louvain community detection algorithm.

#### Usage

```
groupNhoods(
  x,
  da.res,
  da.fdr = 0.1,
  overlap = 1,
 max.lfc.delta = NULL,
 merge.discord = FALSE,
  subset.nhoods = NULL,
  compute.new = FALSE,
  na.function = "na.pass"
)
```
## <span id="page-15-0"></span>Arguments

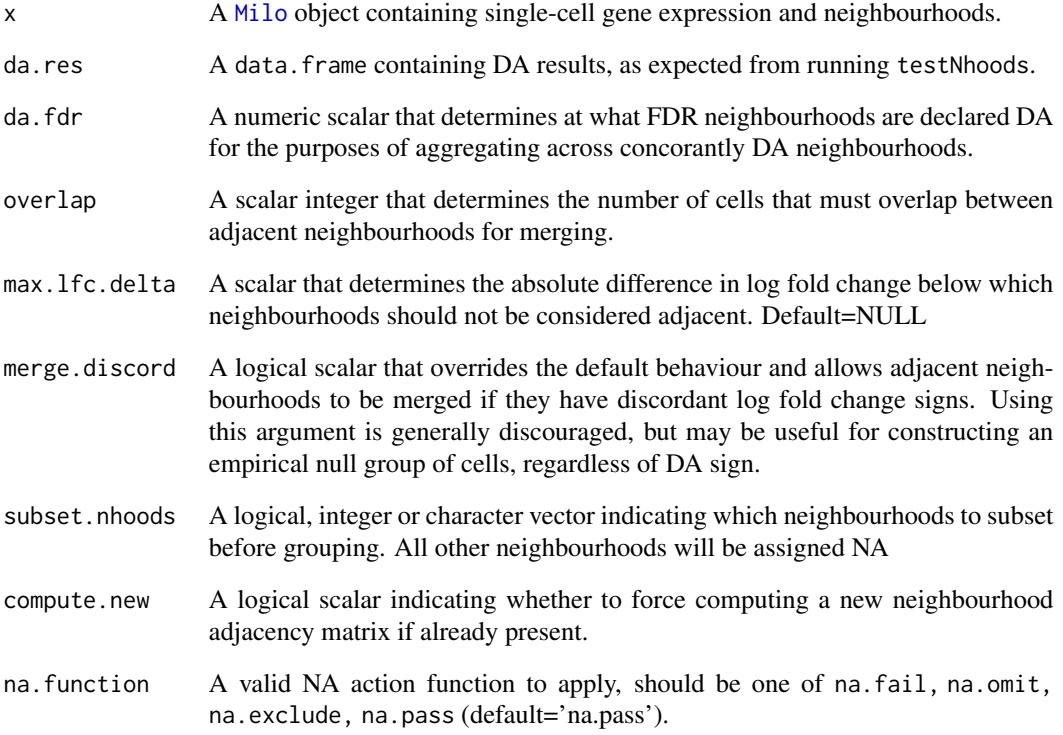

#### Details

Louvain clustering is applied to the neighbourhood graph. This graph is first modified based on two criteria: 1) neighbourhoods share at least overlap number of cells, and 2) the DA log fold change sign is concordant. This behaviour can be modulated by setting overlap to be more or less stringent. Additionally, a threshold on the log fold-changes can be set, such that max.lfc.delta is required to retain edges between adjacent neighbourhoods. Note: adjacent neighbourhoods will never be merged with opposite signs.

## Value

A data.frame of model results (as da.res input) with a new column storing the assigned group label for each neighbourhood (NhoodGroup column)

## Author(s)

Emma Dann & Mike Morgan

## <span id="page-16-0"></span>Description

This function randomly samples vertices on a graph to define neighbourhoods. These are then refined by either computing the median profile for the neighbourhood in reduced dimensional space and selecting the nearest vertex to this position (refinement\_scheme = "reduced\_dim"), or by computing the vertex with the highest number of triangles within the neighborhood (refinement\_scheme = "graph"). Thus, multiple neighbourhoods may be collapsed down together to prevent oversampling the graph space.

#### Usage

```
makeNhoods(
 x,
 prop = 0.1,
 k = 21,
  d = 30,refined = TRUE,
 reduced_dims = "PCA",
  refinement_scheme = "reduced_dim"
)
```
## Arguments

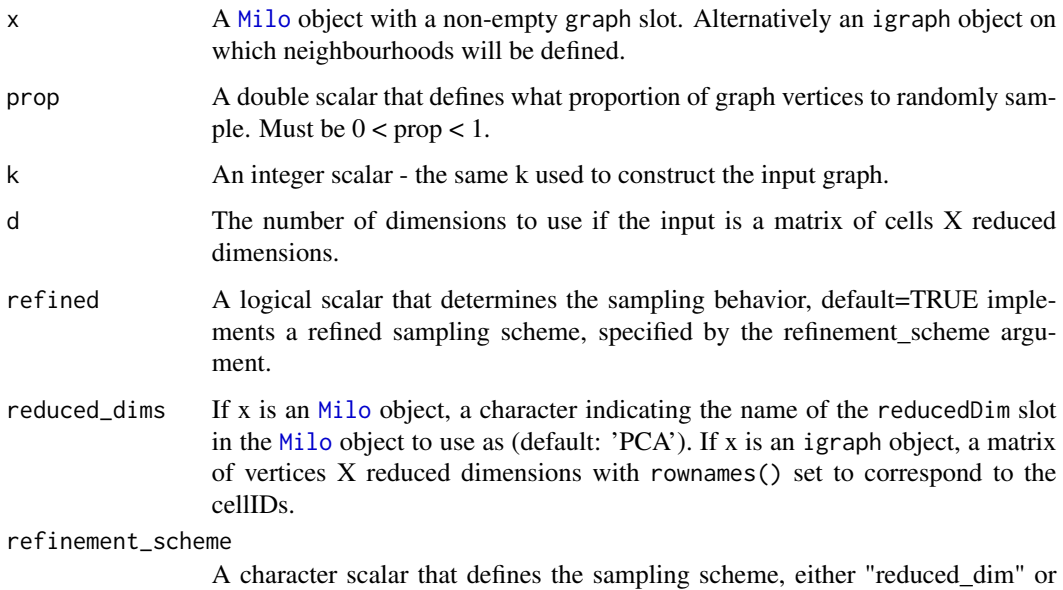

"graph". Default is "reduced\_dim".

#### Details

This function randomly samples graph vertices, then refines them to collapse down the number of neighbourhoods to be tested. The refinement behaviour can be turned off by setting refine=FALSE, however, we do not recommend this as neighbourhoods will contain a lot of redundancy and lead to an unnecessarily larger multiple-testing burden.

#### Value

A [Milo](#page-18-1) object containing a list of vertices and the indices of vertices that constitute the neighbourhoods in the nhoods slot. If the input is a igraph object then the output is a matrix containing a list of vertices and the indices of vertices that constitute the neighbourhoods.

#### Author(s)

Emma Dann, Mike Morgan

#### Examples

```
require(igraph)
m <- matrix(rnorm(100000), ncol=100)
milo <- buildGraph(m, d=10)
milo <- makeNhoods(milo, prop=0.1)
milo
```
matrixORMatrix-class *The Milo container class*

## **Description**

The Milo container class

#### **Slots**

graph An igraph object that represents the kNN graph

nhoods A CxN binary sparse matrix mapping cells to the neighbourhoods they belong to

- nhoodDistances An list of PxN sparse matrices of Euclidean distances between vertices in each neighbourhood, one matrix per neighbourhood
- nhoodCounts An NxM sparse matrix of cells counts in each neighourhood across M samples

nhoodIndex A list of the index vertices for each neighbourhood

- nhoodExpression An GxN matrix of genes X neighbourhoods containing average gene expression levels across cells in each neighbourhood
- nhoodReducedDim a list of reduced dimensional representations of neighbourhoods, including projections into lower dimension space

nhoodGraph an igraph object that represents the graph of neighbourhoods

.k A hidden slot that stores the value of k used for graph building

<span id="page-17-0"></span>

<span id="page-18-1"></span><span id="page-18-0"></span>

#### <span id="page-18-2"></span>Description

The Milo class extends the SingleCellExperiment class and is designed to work with neighbourhoods of cells. Therefore, it inherits from the [SingleCellExperiment](#page-0-0) class and follows the same usage conventions. There is additional support for cell-to-cell distances via distance, and the KNNgraph used to define the neighbourhoods.

#### Usage

```
Milo(
  ...,
  graph = list(),
  nhoodDistances = Matrix(0L, sparse = TRUE),
  nhoods = Matrix(0L, sparse = TRUE),
  nhoodCounts = Matrix(0L, sparse = TRUE),nhoodIndex = list(),
  nhoodExpression = Matrix(0L, sparse = TRUE),
  k = NULL)
```
## Arguments

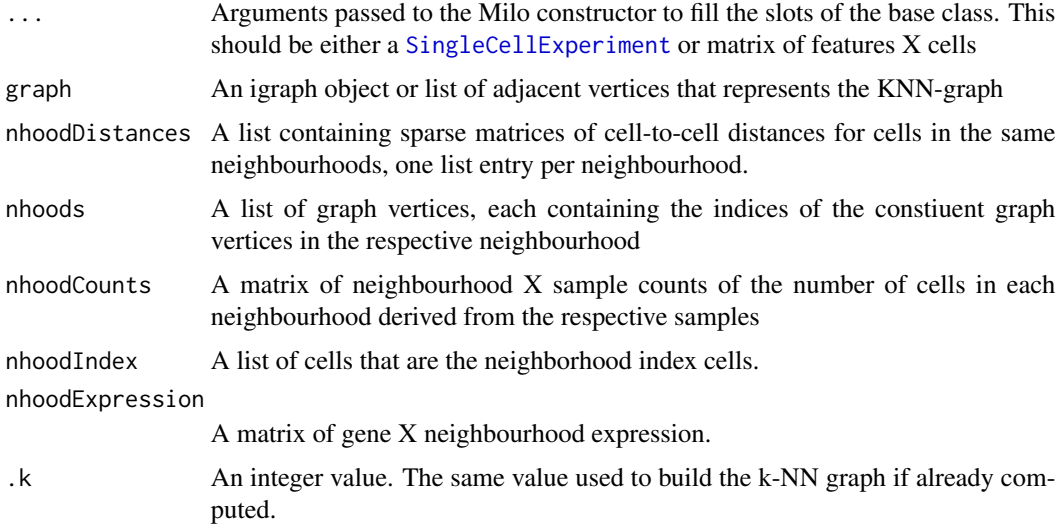

## Details

In this class the underlying structure is the gene/feature X cell expression data. The additional slots provide a link between these single cells and the neighbourhood representation. This can be further extended by the use of an abstracted graph for visualisation that preserves the structure of the single-cell KNN-graph

A Milo object can also be constructed by inputting a feature X cell gene expression matrix. In this case it simply constructs a SingleCellExperiment and fills the relevant slots, such as reducedDims.

#### Value

a Milo object

#### Author(s)

Mike Morgan

#### Examples

```
library(SingleCellExperiment)
ux <- matrix(rpois(12000, 5), ncol=200)
vx \leftarrow \log2(ux + 1)pca <- prcomp(t(vx))
sce <- SingleCellExperiment(assays=list(counts=ux, logcounts=vx),
                             reducedDims=SimpleList(PCA=pca$x))
milo <- Milo(sce)
milo
```
Milo-methods *Get and set methods for Milo objects*

#### Description

Get and set methods for Milo object slots. Generally speaking these methods are used internally, but they allow the user to assign their own externally computed values - should be used *with caution*.

#### **Getters**

In the following descriptions x is always a [Milo](#page-18-1) object.

- graph(x): Returns an igraph object representation of the KNN-graph, with number of vertices equal to the number of single-cells.
- nhoodDistances(x): Returns a list of sparse matrix of cell-to-cell distances between nearest neighbours, one list entry per neighbourhood. Largely used internally for computing the k-distance weighting in graphSpatialFDR.
- nhoodCounts(x): Returns a NxM sparse matrix of cell counts in each of N neighbourhoods with respect to the M experimental samples defined.

nhoodExpression(x): Returns a GxN matrix of gene expression values.

<span id="page-19-0"></span>

<span id="page-20-0"></span> $n$ hoodIndex $(x)$ : Returns a list of the single-cells that are the neighbourhood indices.

- nhoodReducedDim(x): Returns an NxP matrix of reduced dimension positions. Either generated by projectNhoodExpression(x) or by providing an NxP matrix (see setter method below).
- $n$ hoods $(x)$ : Returns a sparse matrix of CxN mapping of C single-cells to N neighbourhoods.
- nhoodGraph(x): Returns an igraph object representation of the graph of neighbourhoods, with number of vertices equal to the number of neighbourhoods.
- nhoodAdjacency(x): Returns a matrix of N by N neighbourhoods with entries of 1 where neighbourhods share cells, and 0 elsewhere.

#### **Setters**

In the following descriptions x is always a [Milo](#page-18-1) object.

- $graph(x) < -$  value: Populates the graph slot with value this should be a valid graph representation in either igraph or list format.
- $n$ hhoodDistances $(x)$  <- value: Replaces the internally comptued neighbourhood distances. This is normally computed internally during graph building, but can be defined externally. Must be a list with one entry per neighbourhood containing the cell-to-cell distances for the cells within that neighbourhood.
- nhoodCounts(x)  $\le$  value: Replaces the neighbourhood counts matrix. This is normally computed and assigned by countCells, however, it can also be user-defined.
- $n$ hoodExpression(x)  $\leq$ -value: Replaces the nhoodExpression slot. This is calculated internally by calcNhoodExpression, which calculates the mean expression. An alternative summary function can be used to assign an alternative in this way.
- nhoodIndex(x)  $\le$  value: Replaces the list of neighbourhood indices. This is provided purely for completeness, and is usually only set internally in makeNhoods.
- nhoodReducedDim(x)  $\le$  value: Replaces the reduced dimensional representation or projection of neighbourhoods. This can be useful for externally computed projections or representations.
- $n$ hhoods $(x)$  <- value: Replaces the neighbourhood matrix. Generally use of this function is discouraged, however, it may be useful for users to define their own bespoke neighbourhoods by some means.
- nhoodGraph(x)  $\le$  value: Populates the nhoodGraph slot with value this should be a valid graph representation in either igraph or list format.
- nhoodAdjacency(x)  $\le$  value: Populates the nhoodAdjacency slot with value this should be a N by N matrix with elements denoting which neighbourhoods share cells

#### Miscellaneous

A collection of non-getter and setter methods that operate on [Milo](#page-18-1) objects.

show $(x)$ : Prints information to the console regarding the [Milo](#page-18-1) object.

## Author(s)

Mike Morgan

## Examples

```
example(Milo, echo=FALSE)
show(milo)
```
plotDAbeeswarm *Visualize DA results as a beeswarm plot*

## Description

Visualize DA results as a beeswarm plot

## Usage

```
plotDAbeeswarm(da.res, group.by = NULL, alpha = 0.1, subset.nhoods = NULL)
```
## Arguments

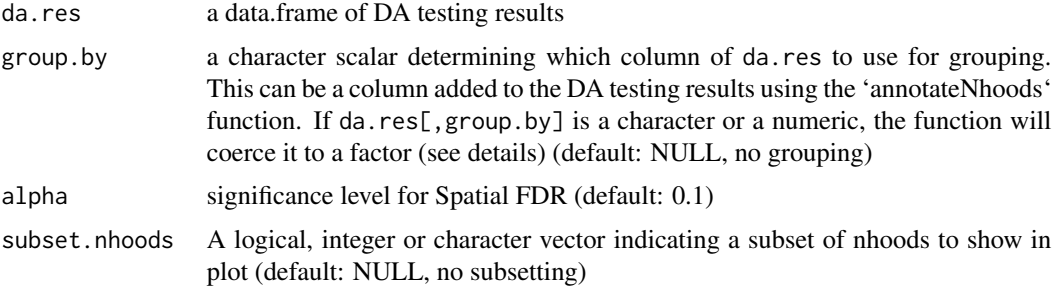

## Details

The group.by variable will be coerced to a factor. If you want the variables in group.by to be in a given order make sure you set the column to a factor with the levels in the right order before running the function.

## Value

a ggplot object

## Author(s)

Emma Dann

## Examples

NULL

<span id="page-21-0"></span>

<span id="page-22-0"></span>

#### Description

Plot the number of cells in a neighbourhood per sample and condition

#### Usage

```
plotNhoodCounts(x, subset.nhoods, design.df, condition, n_col = 3)
```
#### Arguments

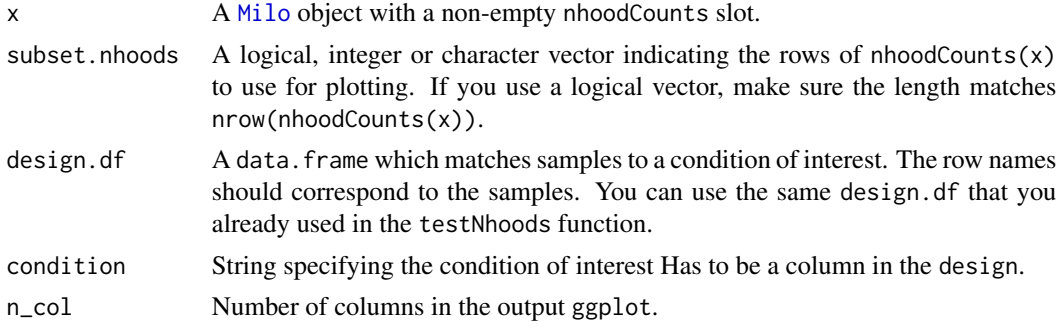

## Value

A ggplot-class object

## Author(s)

Nick Hirschmüller

## Examples

```
require(SingleCellExperiment)
ux.1 <- matrix(rpois(12000, 5), ncol=300)
ux.2 <- matrix(rpois(12000, 4), ncol=300)
ux < - rbind(ux.1, ux.2)
vx <- log2(ux + 1)
pca <- prcomp(t(vx))
sce <- SingleCellExperiment(assays=list(counts=ux, logcounts=vx),
                            reducedDims=SimpleList(PCA=pca$x))
milo <- Milo(sce)
milo <- buildGraph(milo, k=20, d=10, transposed=TRUE)
milo <- makeNhoods(milo, k=20, d=10, prop=0.3)
milo <- calcNhoodDistance(milo, d=10)
cond <- sample(c("A","B","C"),300,replace=TRUE)
```

```
meta.df <- data.frame(Condition=cond, Replicate=c(rep("R1", 100), rep("R2", 100), rep("R3", 100)))
meta.df$SampID <- paste(meta.df$Condition, meta.df$Replicate, sep="_")
milo <- countCells(milo, meta.data=meta.df, samples="SampID")
design.mtx <- data.frame("Condition"=c(rep("A", 3), rep("B", 3), rep("C",3)),
                         "Replicate"=rep(c("R1", "R2", "R3"), 3))
design.mtx$SampID <- paste(design.mtx$Condition, design.mtx$Replicate, sep="_")
rownames(design.mtx) <- design.mtx$SampID
plotNhoodCounts(x = milo,subset.nhoods = c(1,2),
                design.df = design.mtx,condition = "Condition")
```
plotNhoodExpressionDA *Visualize gene expression in neighbourhoods*

## Description

Plots the average gene expression in neighbourhoods, sorted by DA fold-change

Plots the average gene expression in neighbourhood groups

## Usage

```
plotNhoodExpressionDA(
  x,
 da.res,
  features,
  alpha = 0.1,
  subset.nhoods = NULL,
  cluster_features = FALSE,
  assay = "logcounts",
  scale_to_1 = FALSE,
  show_rownames = TRUE,
 highlight_features = NULL
)
plotNhoodExpressionGroups(
  x,
  da.res,
  features,
  alpha = 0.1,
  subset.nhoods = NULL,
  cluster_features = FALSE,
  assay = "logcounts",
```
scale\_to\_1 = FALSE,

```
show_rownames = TRUE,
  highlight_features = NULL,
 grid.space = "free"
\mathcal{L}
```
## Arguments

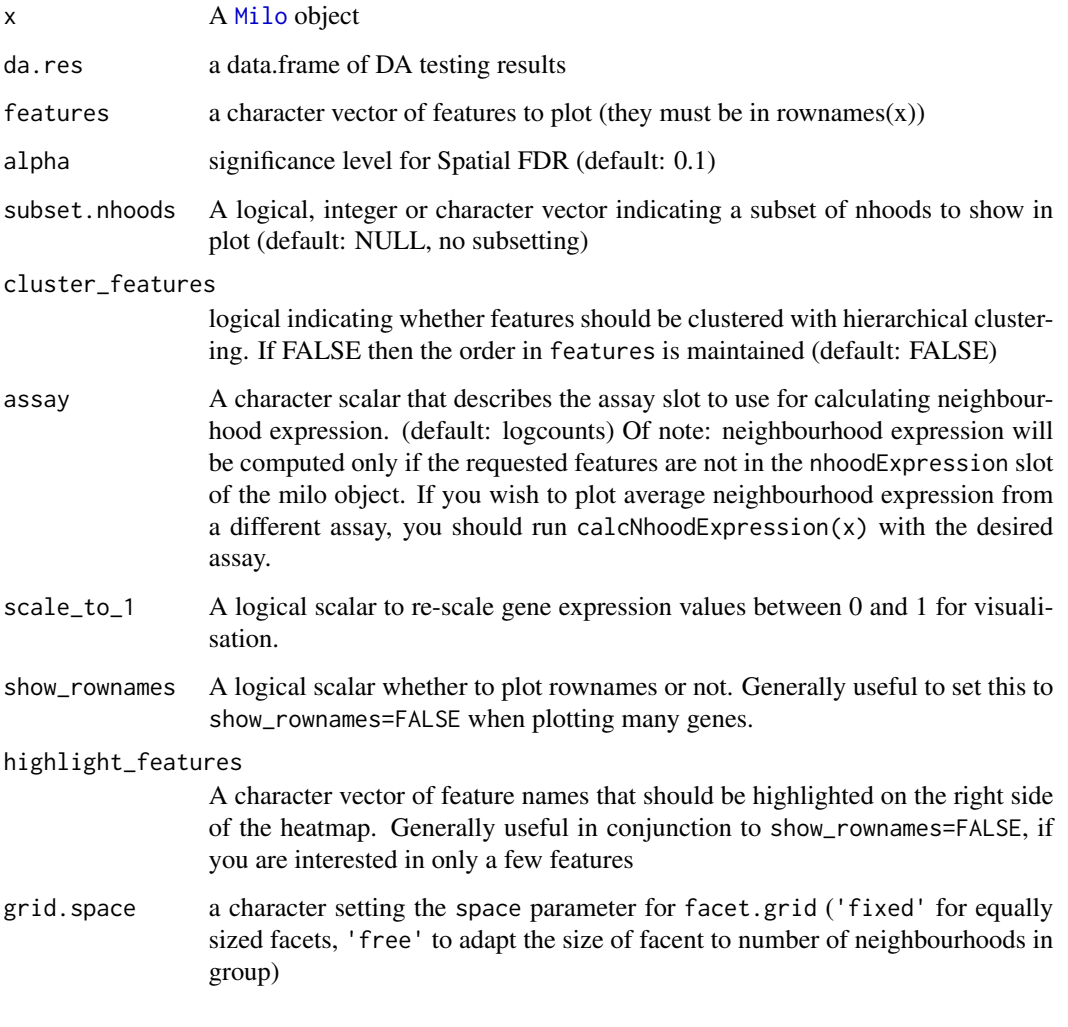

## Value

```
a ggplot object
```
a ggplot object

## Author(s)

Emma Dann

## Examples

NULL

NULL

plotNhoodGraph *Plot graph of neighbourhood*

## Description

Visualize graph of neighbourhoods

## Usage

```
plotNhoodGraph(
 x,
 layout = "UMAP",
 colour_by = NA,
  subset.nhoods = NULL,
 size\_range = c(0.5, 3),
 node\_stroke = 0.3,...
)
```
## Arguments

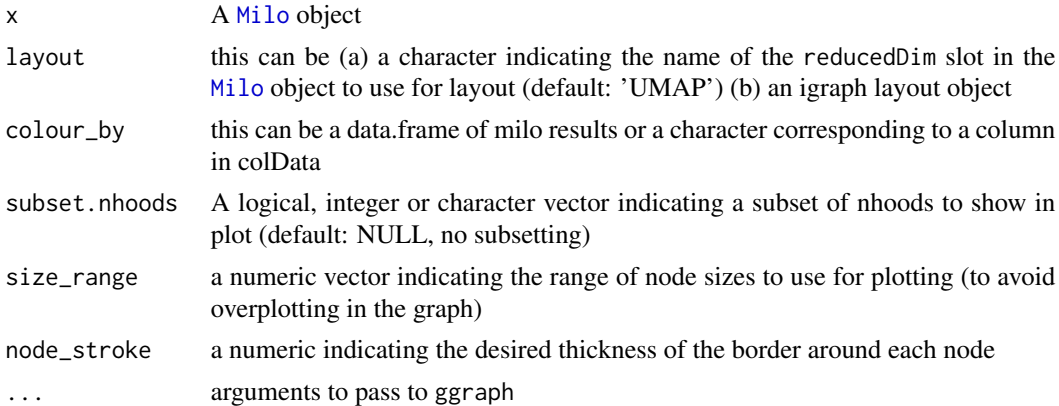

## Value

a ggplot-class object

## Author(s)

Emma Dann

<span id="page-25-0"></span>

## <span id="page-26-0"></span>plotNhoodGraphDA 27

## Examples

NULL

plotNhoodGraphDA *Plot Milo results on graph of neighbourhood*

## Description

Visualize log-FC estimated with differential nhood abundance testing on embedding of original single-cell dataset.

Visualize grouping of neighbourhoods obtained with groupNhoods

#### Usage

```
plotNhoodGraphDA(x, milo_res, alpha = 0.05, res_column = "logFC", ...)
```

```
plotNhoodGroups(x, milo_res, show_groups = NULL, ...)
```
## Arguments

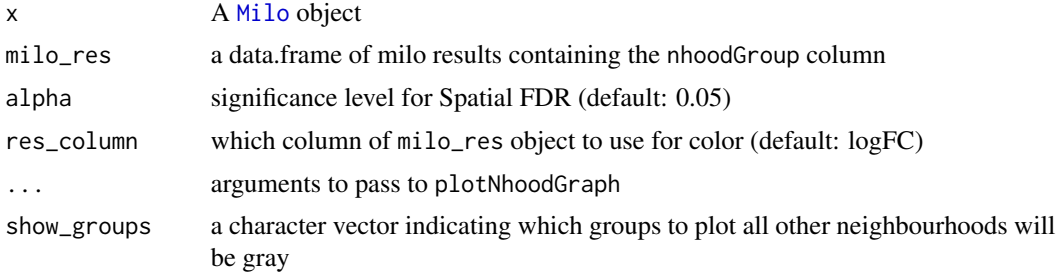

## Value

a ggplot object a ggplot object

## Author(s)

Emma Dann

## Examples

NULL

NULL

<span id="page-27-0"></span>

#### Description

Visualize DA results as an MAplot

## Usage

 $plotNhoodMA(da.res, alpha = 0.05, null.mean = 0)$ 

## Arguments

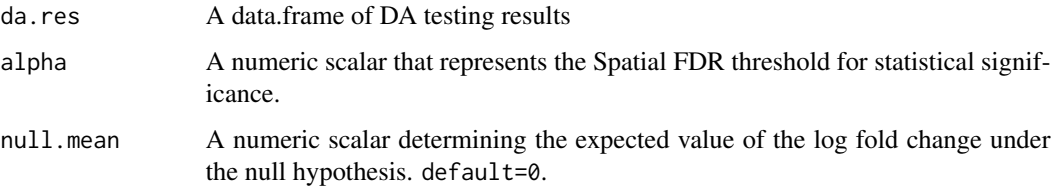

## Details

MA plots provide a useful means to evaluate the distribution of log fold changes after differential abundance testing. In particular, they can be used to diagnose global shifts that occur in the presence of confounding between the number of cells acquired and the experimental variable of interest. The expected null value for the log FC distribution (grey dashed line), along with the mean observed log fold change for non-DA neighbourhoods (purple dashed line) are plotted for reference. The deviation between these two lines can give an indication of biases in the results, such as in the presence of a single strong region of DA leading to an increase in false positive DA neighbourhoods in the opposite direction.

## Value

a ggplot object

## Author(s)

Mike Morgan

#### Examples

NULL

## <span id="page-28-0"></span>Description

This function plots the histogram of the number of cells belonging to each neighbourhood

#### Usage

```
plotNhoodSizeHist(milo, bins = 50)
```
#### Arguments

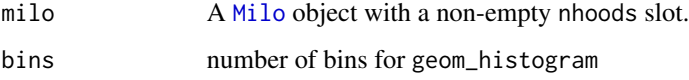

#### Value

A ggplot-class object

#### Author(s)

Emma Dann

## Examples

```
require(igraph)
require(SingleCellExperiment)
ux.1 <- matrix(rpois(12000, 5), ncol=400)
ux.2 <- matrix(rpois(12000, 4), ncol=400)
ux <- rbind(ux.1, ux.2)
vx <- log2(ux + 1)
pca <- prcomp(t(vx))
sce <- SingleCellExperiment(assays=list(counts=ux, logcounts=vx),
                            reducedDims=SimpleList(PCA=pca$x))
colnames(sce) <- paste0("Cell", seq_len(ncol(sce)))
milo <- Milo(sce)
milo <- buildGraph(milo, k=20, d=10, transposed=TRUE)
milo <- makeNhoods(milo, d=10, prop=0.1)
plotNhoodSizeHist(milo)
```
<span id="page-29-0"></span>sim\_discrete *sim\_discrete*

#### Description

Simulated discrete groups data

#### Usage

data(sim\_discrete)

## Format

A list containing a [Milo](#page-18-1) object in the "mylo" slot, and a data.frame containing experimental metadata in the "meta" slot.

#### Details

Data are simulated single-cells in 4 distinct groups of cells. Cells in each group are assigned to 1 of 2 conditions: *A* or *B*. Specifically, the cells in block 1 are highly abundant in the *A* condition, whilst cells in block 4 are most abundant in condition *B*.

## Examples

NULL

sim\_trajectory *Simulated linear trajectory data*

## Description

Data are simulated single-cells along a single linear trajectory. Cells are simulated from 5 groups, and assigned to 1 of 2 conditions; *A* or *B*. Data were generated using in the simulate\_linear\_trajectory function in the dyntoy package.

#### Usage

```
data(sim_trajectory)
```
#### Format

A list containing a [Milo](#page-18-1) object in the "mylo" slot, and a data. frame containing experimental metadata in the "meta" slot.

## <span id="page-30-0"></span>testDiffExp 31

## References

https://github.com/dynverse/dyntoy

#### Examples

NULL

<span id="page-30-1"></span>testDiffExp *Perform post-hoc differential gene expression analysis*

## Description

This function will perform differential gene expression analysis within differentially abundant neighbourhoods, by first aggregating adjacent and concordantly DA neighbourhoods, then comparing cells *within* these aggregated groups for differential gene expression using the input design. For comparing *between* DA neighbourhoods see [findNhoodMarkers](#page-11-1).

## Usage

```
testDiffExp(
  x,
 da.res,
 design,
 meta.data,
 model.contrasts = NULL,
  assay = "logcounts",
  subset.nhoods = NULL,
  subset.row = NULL,
  gene.offset = TRUE,
 n.coef = NULL,
 na.function = "na.pass"
)
```
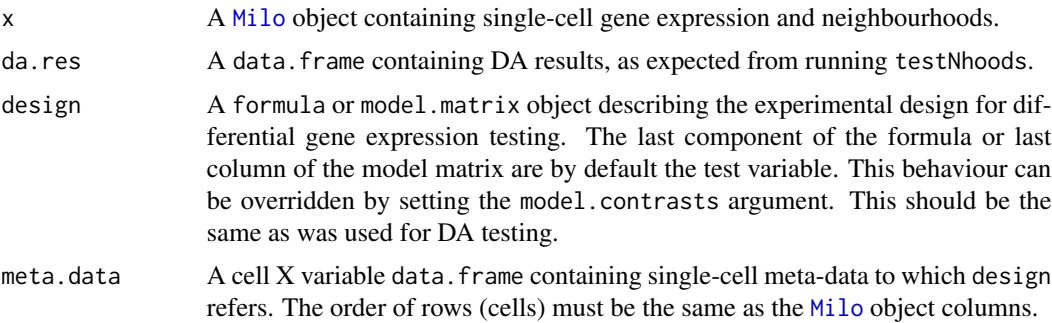

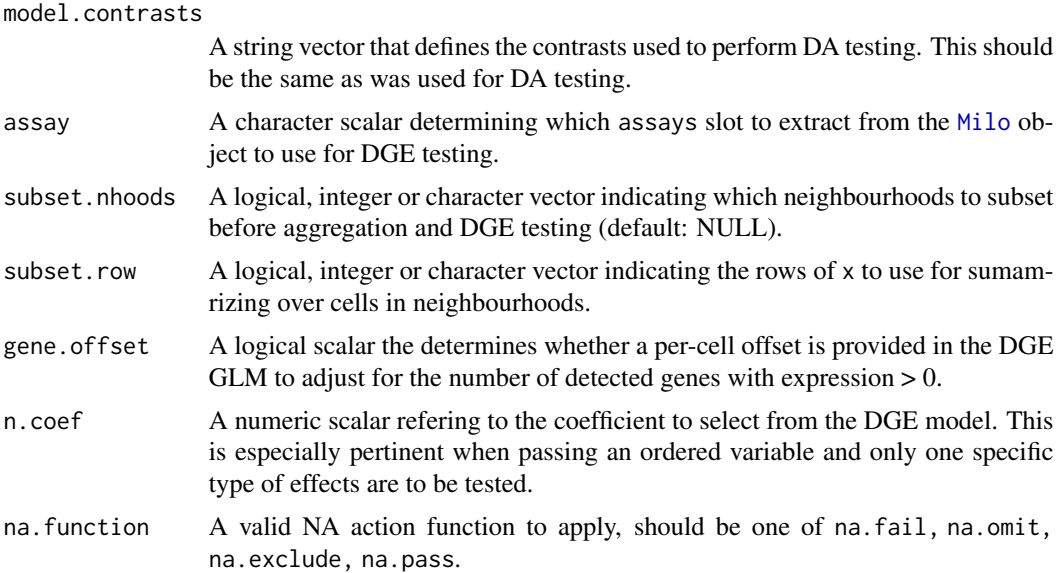

#### Details

Adjacent neighbourhoods are first merged based on two criteria: 1) they share at least overlap number of cells, and 2) the DA log fold change sign is concordant. This behaviour can be modulated by setting overlap to be more or less stringent. Additionally, a threshold on the log fold-changes can be set, such that lfc.threshold is required to merge adjacent neighbourhoods. Note: adjacent neighbourhoods will never be merged with opposite signs unless merge.discord=TRUE.

Within each aggregated group of cells differential gene expression testing is performed using the single-cell log normalized gene expression with a GLM (for details see [limma-package](#page-0-0)), or the single-cell counts using a negative binomial GLM (for details see [edgeR-package](#page-0-0)). When using single-cell data for DGE it is recommended to set gene.offset=TRUE as this behaviour adjusts the model by the number of detected genes in each cell as a proxy for differences in capture efficiency and cellular RNA content.

#### Value

A list containing a data.frame of DGE results for each aggregated group of neighbourhoods.

#### Author(s)

Mike Morgan & Emma Dann

#### Examples

```
data(sim_discrete)
```

```
milo <- Milo(sim_discrete$SCE)
milo <- buildGraph(milo, k=20, d=10, transposed=TRUE)
milo <- makeNhoods(milo, k=20, d=10, prop=0.3)
meta.df <- sim_discrete$meta
```
#### <span id="page-32-0"></span>testNhoods 33

```
meta.df$SampID <- paste(meta.df$Condition, meta.df$Replicate, sep="_")
milo <- countCells(milo, meta.data=meta.df, samples="SampID")
test.meta <- data.frame("Condition"=c(rep("A", 3), rep("B", 3)), "Replicate"=rep(c("R1", "R2", "R3"), 2))
test.meta$Sample <- paste(test.meta$Condition, test.meta$Replicate, sep="_")
rownames(test.meta) <- test.meta$Sample
da.res <- testNhoods(milo, design=~Condition, design.df=test.meta[colnames(nhoodCounts(milo)), ])
da.res <- groupNhoods(milo, da.res, da.fdr=0.1)
nhood.dge <- testDiffExp(milo, da.res, design=~Condition, meta.data=meta.df)
nhood.dge
```
testNhoods *Perform differential neighbourhood abundance testing*

#### Description

This will perform differential neighbourhood abundance testing after cell counting.

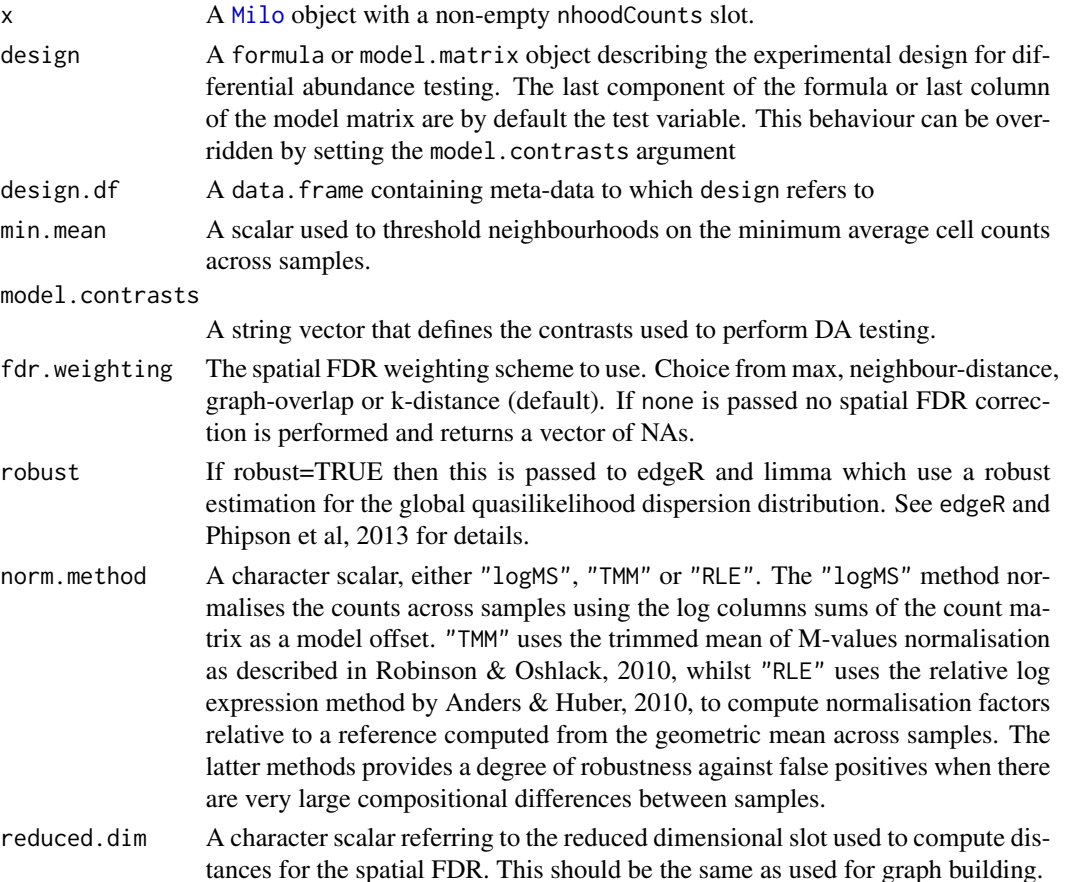

#### <span id="page-33-0"></span>Details

This function wraps up several steps of differential abundance testing using the edgeR functions. These could be performed separately for users who want to exercise more contol over their DA testing. By default this function sets the lib. sizes to the colSums $(x)$ , and uses the Quasi-Likelihood F-test in glmQLFTest for DA testing. FDR correction is performed separately as the default multipletesting correction is inappropriate for neighbourhoods with overlapping cells.

## Value

A data.frame of model results, which contain:

- logFC: Numeric, the log fold change between conditions, or for an ordered/continous variable the per-unit change in (normalized) cell counts per unit-change in experimental variable.
- logCPM: Numeric, the log counts per million (CPM), which equates to the average log normalized cell counts across all samples.
- F: Numeric, the F-test statistic from the quali-likelihood F-test implemented in edgeR.

PValue: Numeric, the unadjusted p-value from the quasi-likelihood F-test.

FDR: Numeric, the Benjamini & Hochberg false discovery weight computed from p.adjust.

- Nhood: Numeric, a unique identifier corresponding to the specific graph neighbourhood.
- SpatialFDR: Numeric, the weighted FDR, computed to adjust for spatial graph overlaps between neighbourhoods. For details see [graphSpatialFDR.](#page-13-1)

#### Author(s)

Mike Morgan

#### Examples

```
library(SingleCellExperiment)
ux.1 <- matrix(rpois(12000, 5), ncol=400)
ux.2 <- matrix(rpois(12000, 4), ncol=400)
ux < - rbind(ux.1, ux.2)
vx < - log2(ux + 1)pca <- prcomp(t(vx))
sce <- SingleCellExperiment(assays=list(counts=ux, logcounts=vx),
                            reducedDims=SimpleList(PCA=pca$x))
milo <- Milo(sce)
milo <- buildGraph(milo, k=20, d=10, transposed=TRUE)
milo <- makeNhoods(milo, k=20, d=10, prop=0.3)
milo <- calcNhoodDistance(milo, d=10)
cond <- rep("A", ncol(milo))
cond.a <- sample(1:ncol(milo), size=floor(ncol(milo)*0.25))
cond.b <- setdiff(1:ncol(milo), cond.a)
cond[cond.b] <- "B"
meta.df <- data.frame(Condition=cond, Replicate=c(rep("R1", 132), rep("R2", 132), rep("R3", 136)))
meta.df$SampID <- paste(meta.df$Condition, meta.df$Replicate, sep="_")
```
#### testNhoods 35

milo <- countCells(milo, meta.data=meta.df, samples="SampID") test.meta <- data.frame("Condition"=c(rep("A", 3), rep("B", 3)), "Replicate"=rep(c("R1", "R2", "R3"), 2)) test.meta\$Sample <- paste(test.meta\$Condition, test.meta\$Replicate, sep="\_") rownames(test.meta) <- test.meta\$Sample da.res <- testNhoods(milo, design=~Condition, design.df=test.meta[colnames(nhoodCounts(milo)), ], norm.method="T da.res

# <span id="page-35-0"></span>Index

∗ datasets sim\_discrete, [30](#page-29-0) sim\_trajectory, [30](#page-29-0) annotateNhoods, [3](#page-2-0) buildFromAdjacency, [4](#page-3-0) buildGraph, [5](#page-4-0) buildKNNGraph, *[6](#page-5-0)* buildNhoodGraph, [6](#page-5-0) calcNhoodDistance, [7](#page-6-0) calcNhoodExpression, [8](#page-7-0) countCells, [9](#page-8-0) data.frame, *[12](#page-11-0)* findNhoodGroupMarkers, [10](#page-9-0) findNhoodMarkers, [12,](#page-11-0) *[31](#page-30-0)* graph *(*Milo-methods*)*, [20](#page-19-0) graph,Milo-method *(*Milo-methods*)*, [20](#page-19-0) graph<- *(*Milo-methods*)*, [20](#page-19-0) graph<-,Milo-method *(*Milo-methods*)*, [20](#page-19-0) graphSpatialFDR, [14,](#page-13-0) *[34](#page-33-0)* groupNhoods, [15](#page-14-0) makeNhoods, [17](#page-16-0) matrixORMatrix-class, [18](#page-17-0) Milo, *[3,](#page-2-0) [4](#page-3-0)*, *[6](#page-5-0)[–12](#page-11-0)*, *[14](#page-13-0)*, *[16–](#page-15-0)[18](#page-17-0)*, *[20,](#page-19-0) [21](#page-20-0)*, *[23](#page-22-0)*, *[25–](#page-24-0)[27](#page-26-0)*, *[29](#page-28-0)[–33](#page-32-0)* Milo *(*Milo-class*)*, [19](#page-18-0) Milo-class, [19](#page-18-0)

nhoodAdjacency *(*Milo-methods*)*, [20](#page-19-0) nhoodAdjacency,Milo-method *(*Milo-methods*)*, [20](#page-19-0) nhoodAdjacency<- *(*Milo-methods*)*, [20](#page-19-0)

Milo-methods, [20](#page-19-0) miloR-package, [3](#page-2-0) nhoodAdjacency<-,Milo-method *(*Milo-methods*)*, [20](#page-19-0) nhoodCounts *(*Milo-methods*)*, [20](#page-19-0) nhoodCounts,Milo-method *(*Milo-methods*)*, [20](#page-19-0) nhoodCounts<- *(*Milo-methods*)*, [20](#page-19-0) nhoodCounts<-,Milo-method *(*Milo-methods*)*, [20](#page-19-0) nhoodDistances *(*Milo-methods*)*, [20](#page-19-0) nhoodDistances,Milo-method *(*Milo-methods*)*, [20](#page-19-0) nhoodDistances<- *(*Milo-methods*)*, [20](#page-19-0) nhoodDistances<-,Milo-method *(*Milo-methods*)*, [20](#page-19-0) nhoodExpression *(*Milo-methods*)*, [20](#page-19-0) nhoodExpression,Milo-method *(*Milo-methods*)*, [20](#page-19-0) nhoodExpression<- *(*Milo-methods*)*, [20](#page-19-0) nhoodExpression<-,Milo-method *(*Milo-methods*)*, [20](#page-19-0) nhoodGraph *(*Milo-methods*)*, [20](#page-19-0) nhoodGraph,Milo-method *(*Milo-methods*)*, [20](#page-19-0) nhoodGraph<- *(*Milo-methods*)*, [20](#page-19-0) nhoodGraph<-,Milo-method *(*Milo-methods*)*, [20](#page-19-0) nhoodIndex *(*Milo-methods*)*, [20](#page-19-0) nhoodIndex,Milo-method *(*Milo-methods*)*, [20](#page-19-0) nhoodIndex<- *(*Milo-methods*)*, [20](#page-19-0) nhoodIndex<-,Milo-method *(*Milo-methods*)*, [20](#page-19-0) nhoodReducedDim *(*Milo-methods*)*, [20](#page-19-0) nhoodReducedDim,Milo-method *(*Milo-methods*)*, [20](#page-19-0) nhoodReducedDim<- *(*Milo-methods*)*, [20](#page-19-0) nhoodReducedDim<-,Milo-method *(*Milo-methods*)*, [20](#page-19-0) nhoods *(*Milo-methods*)*, [20](#page-19-0)

#### $I<sub>N</sub>$  and  $I<sub>37</sub>$  and  $I<sub>37</sub>$  and  $I<sub>37</sub>$  and  $I<sub>37</sub>$  and  $I<sub>37</sub>$  and  $I<sub>37</sub>$  and  $I<sub>37</sub>$  and  $I<sub>37</sub>$  and  $I<sub>37</sub>$  and  $I<sub>37</sub>$  and  $I<sub>37</sub>$  and  $I<sub>37</sub>$  and  $I<sub>37</sub>$  and

```
nhoods,Milo-method
(Milo-methods
)
, 20
nhoods<-
(Milo-methods
)
, 20
nhoods<-,Milo-method
(Milo-methods
)
, 20
```
plotDAbeeswarm , [22](#page-21-0) plotNhoodCounts , [23](#page-22-0) plotNhoodExpressionDA , [24](#page-23-0) plotNhoodExpressionGroups *(*plotNhoodExpressionDA *)* , [24](#page-23-0) plotNhoodGraph , [26](#page-25-0) plotNhoodGraphDA , [27](#page-26-0) plotNhoodGroups *(*plotNhoodGraphDA *)* , [27](#page-26-0) plotNhoodMA , [28](#page-27-0) plotNhoodSizeHist , [29](#page-28-0)

show *(*Milo-methods *)* , [20](#page-19-0) show,Milo-method *(*Milo-methods *)* , [20](#page-19-0) sim\_discrete , [30](#page-29-0) sim\_trajectory, [30](#page-29-0) SingleCellExperiment , *[5](#page-4-0)* , *[19](#page-18-0)*

testDiffExp , *[10](#page-9-0)* , *[12](#page-11-0)* , [31](#page-30-0) testNhoods , [33](#page-32-0)